ATENÇÃO: EMPRESÁRIOS, MARCAS E EMPREENDEDORES.

# **CONSTRUINDO** SUA **TRIBO**

COMECE A CONSTRUIR SEGUIDORES LEAIS NAS REDES **SOCIAIS** 

NICHOS CLUB

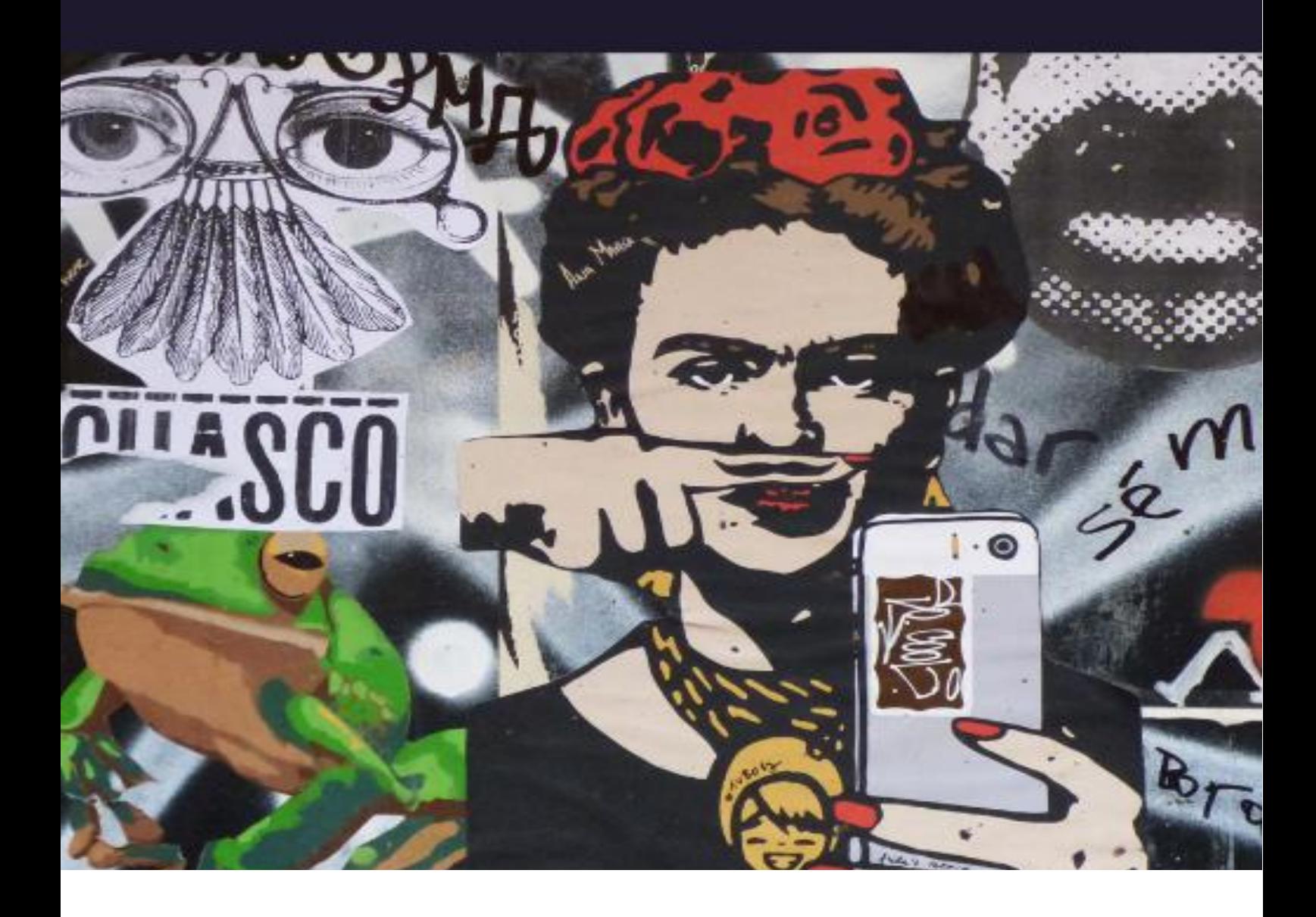

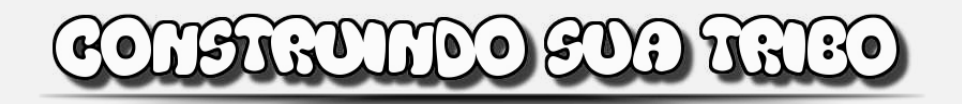

### **Aviso Legal**

O editor esforçou-se para ser tão exato e completo quanto possível na criação deste e-book, em todo o caso ele não garante em qualquer altura o conteúdo descrito devido às mudanças rápidas que existem na internet.

Apesar de se ter feito todas as tentativas de se verificar toda a informação nesta publicação, o editor não assume qualquer responsabilidade por erros, omissões ou interpretações erradas deste e-book. Quaisquer referências a pessoas específicas, organizações não são intencionais.

Nosso e-book com conselhos práticos, tal como na vida, não existem garantias para um rendimento. Os leitores são avisados de fazer o seu próprio julgamento sobre as suas circunstâncias e agir de acordo com isso.

Este e-book não tem a intenção de ser usado como conselheiro legal. Todos os leitores são orientados a procurar serviços de profissionais competentes nos campos legais.

**Produtor/Editor:** Equipe Nichos Club

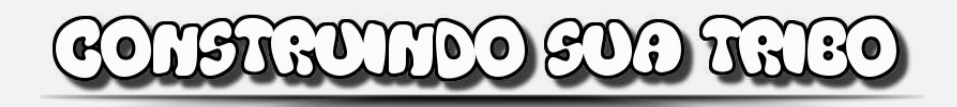

## **Sumário**

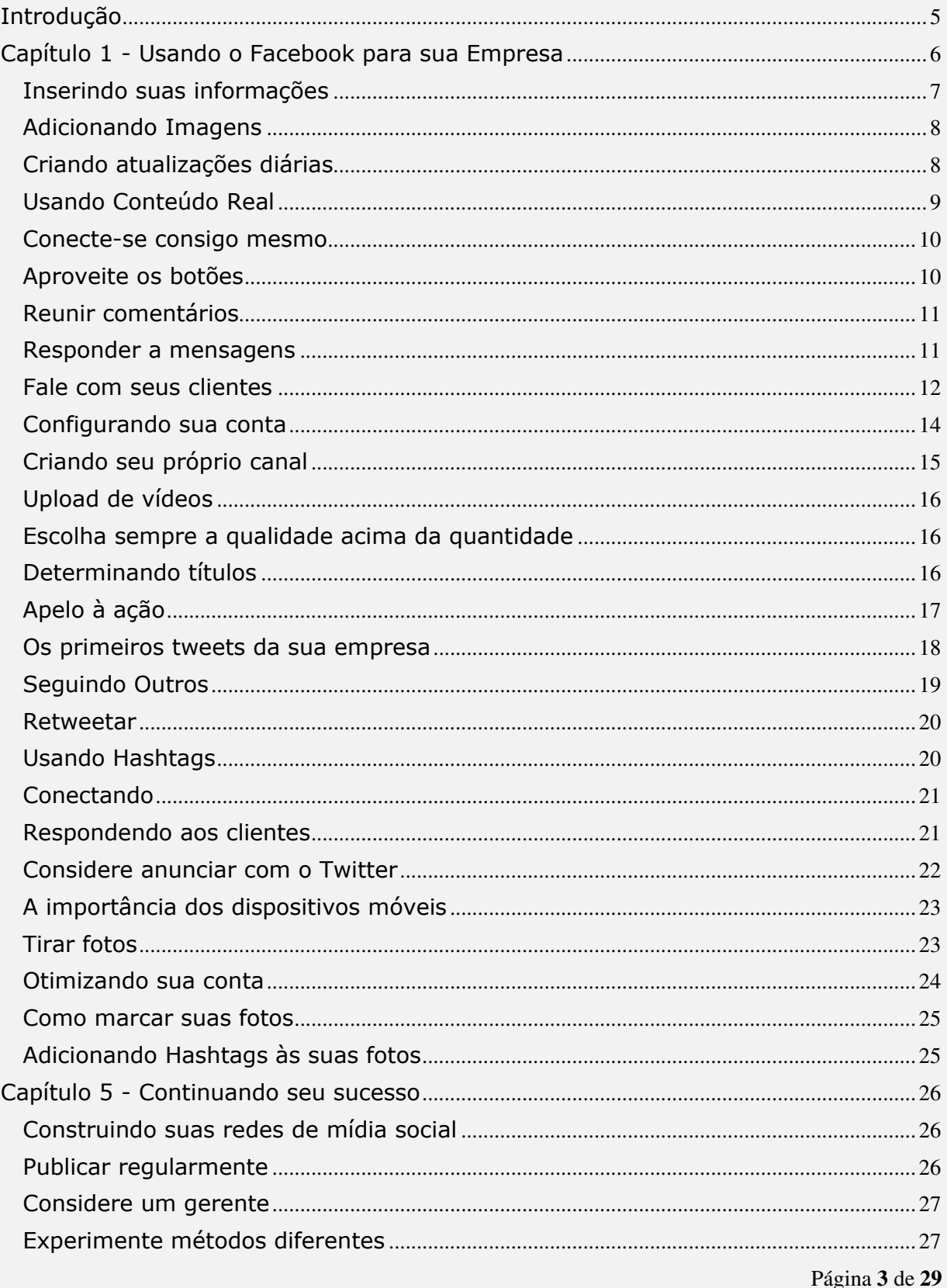

# CONFIGUIDO EUN TGIEO

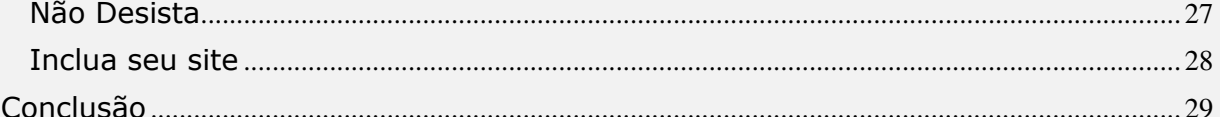

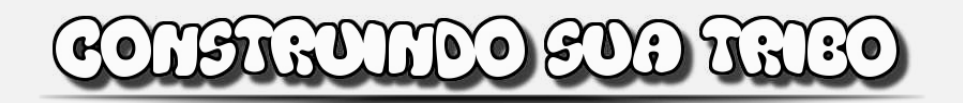

#### **Introdução**

<span id="page-4-0"></span>As plataformas de mídia social como Facebook, Twitter e Instagram tornam muito fácil a criação e a publicação de conteúdo para um público potencial de bilhões de pessoas. Antes da crescente popularidade da mídia social, as empresas ganhavam clientes por meio de técnicas tradicionais de publicidade.

Com a publicidade tradicional, você precisa saber como marcar sua empresa, deixando que seus clientes saibam do que se trata sua empresa e tudo o que ela acompanha. Isso permite que os consumidores vejam como é diferente dos seus concorrentes. O uso da mídia social não difere das técnicas tradicionais de publicidade, pois é uma reflexão direta sobre seus negócios e o que você pode fazer por seus clientes.

Para estabelecer sua marca nas várias plataformas de mídia social, há algumas coisas que você deve fazer para garantir que sua marca seja o que você quer que seja. Uma boa marca atrairá os clientes, dará a eles a oportunidade de ver que você é diferente da concorrência e colocará seus negócios da melhor maneira possível.

Para criar seguidores leais nas mídias sociais, você deve concentrar seus esforços em ser consistente, fornece ótimos recursos visuais, fazer de maneira diferente e buscar a simplicidade.

Escolher a rede de mídia social certa e a maneira certa de anunciar sua empresa permitirá que você tenha o máximo proveito de sua campanha de marketing de mídia social.

Embora você possa eventualmente ter mais de uma rede, quando criar sua marca nas redes sociais, é melhor começar com uma única plataforma, pois será mais fácil gerenciar o que você aprende o que funciona e o que não funciona. Existem maneiras de determinar qual plataforma de mídia social funcionará melhor para você.